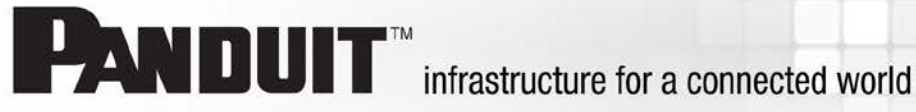

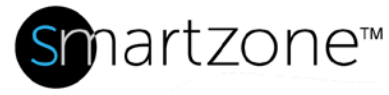

## WORK INSTRUCTION

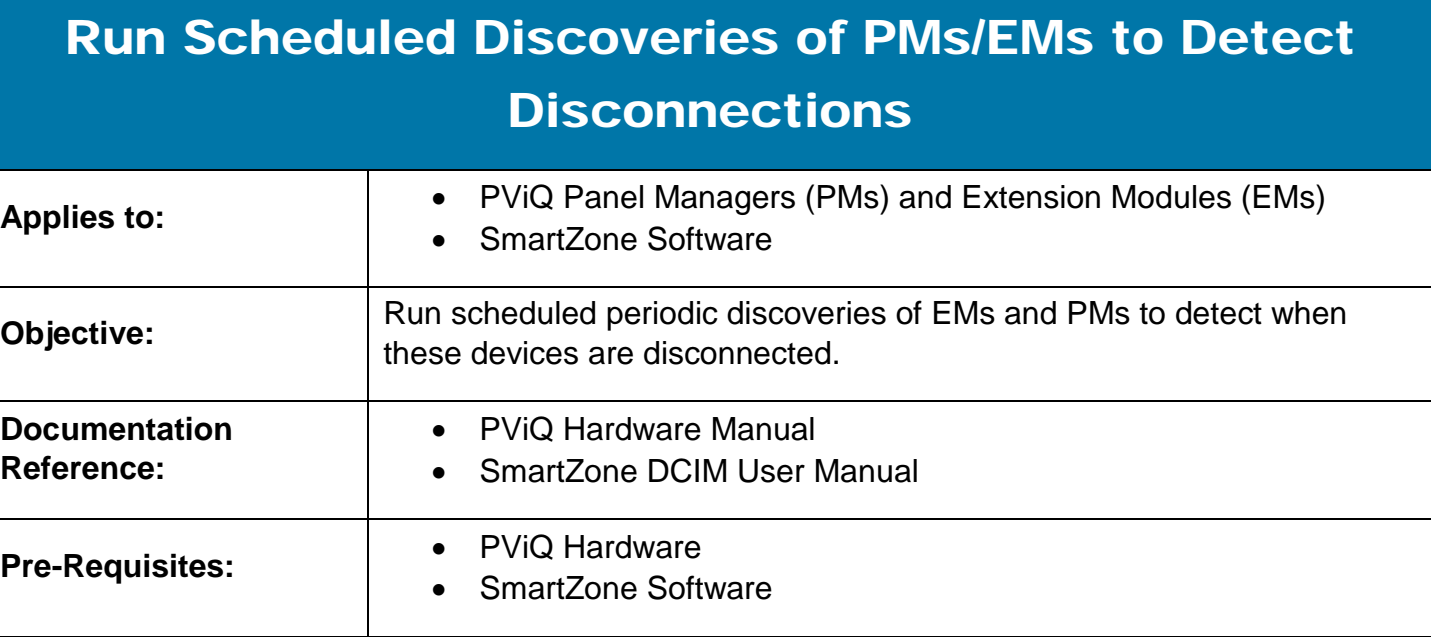

## **Description**

SmartZone software is not designed to automatically detect disconnections of PViQ PMs and EMs. To determine when PMs and EMs are offline, you need to run a periodic discovery. If a disconnection has occurred, an event will be triggered and will display in the Events table.

## Performing the Procedure

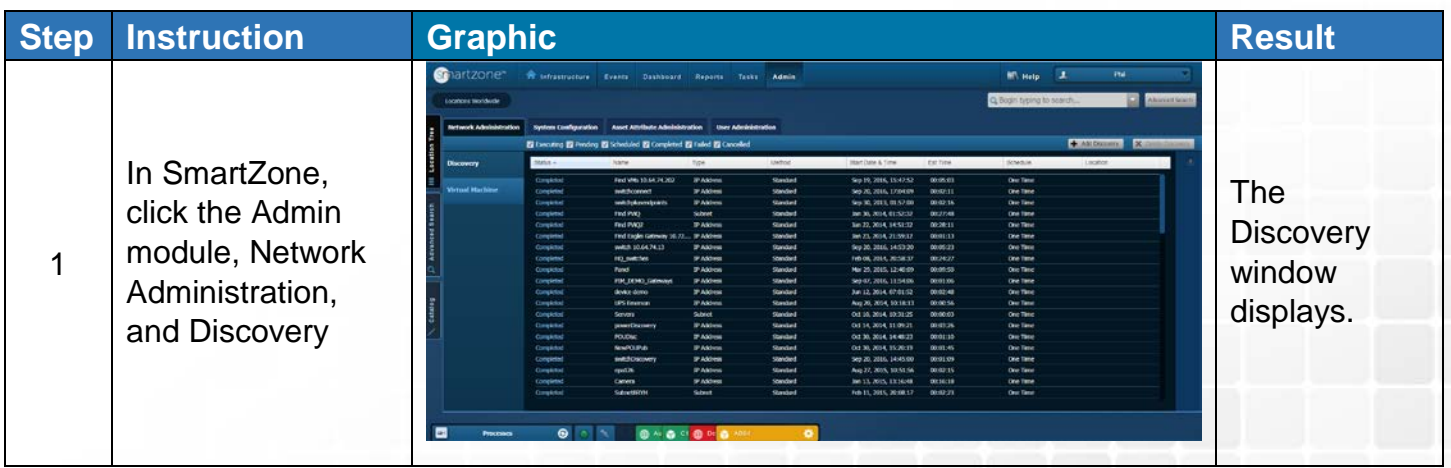

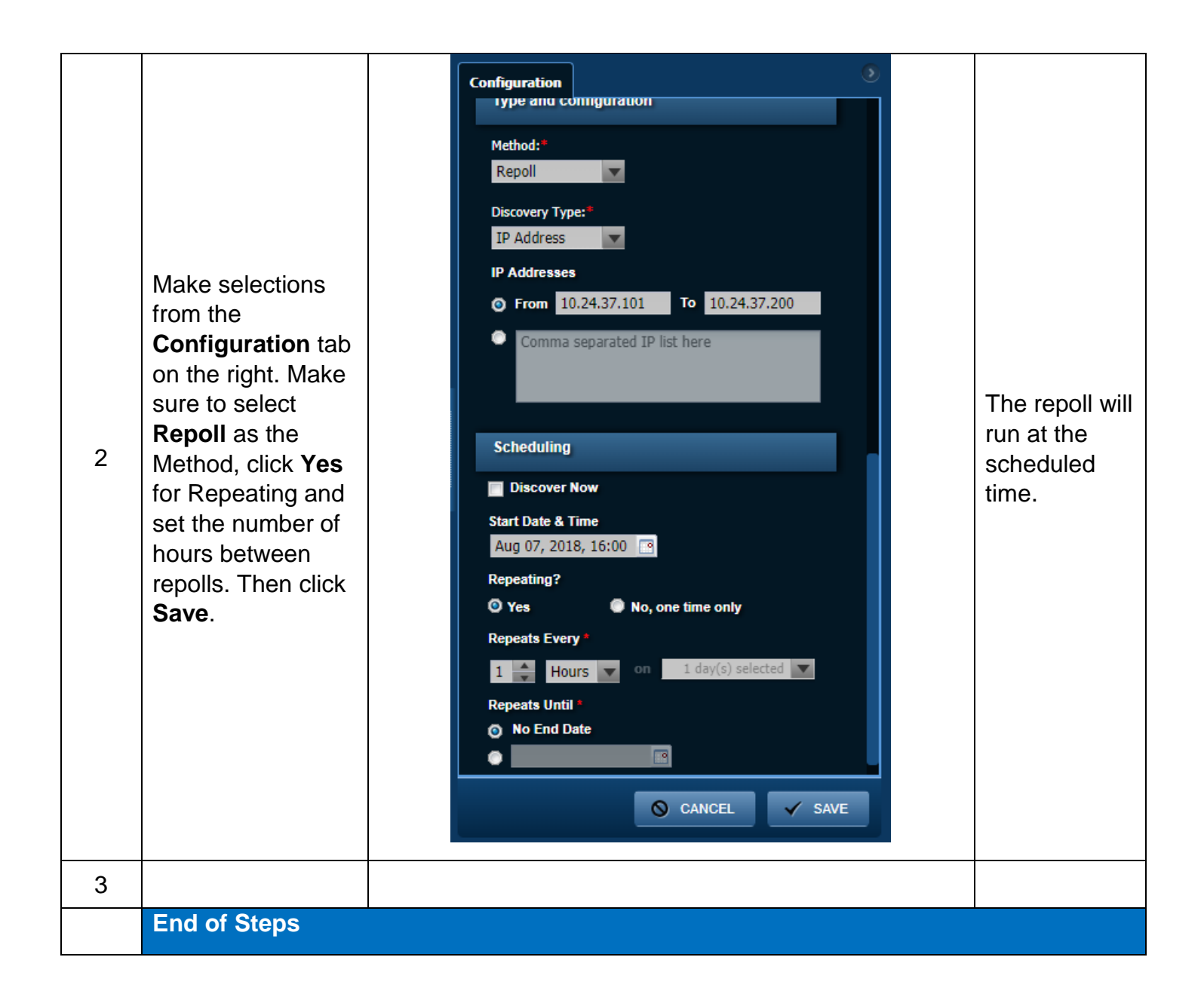

## End State

Any EMs or PMs that have been disconnected will display with Disconnection icons in the Location Tree, and the disconnections will display in the Events table.